## **Klassikale Signalering**

- Klik op 'Klassikale signalering'
- Vul de lijst 2x per jaar in (oktober april)

## **1. Namenlijst**

Het formulier opent met de namenlijst

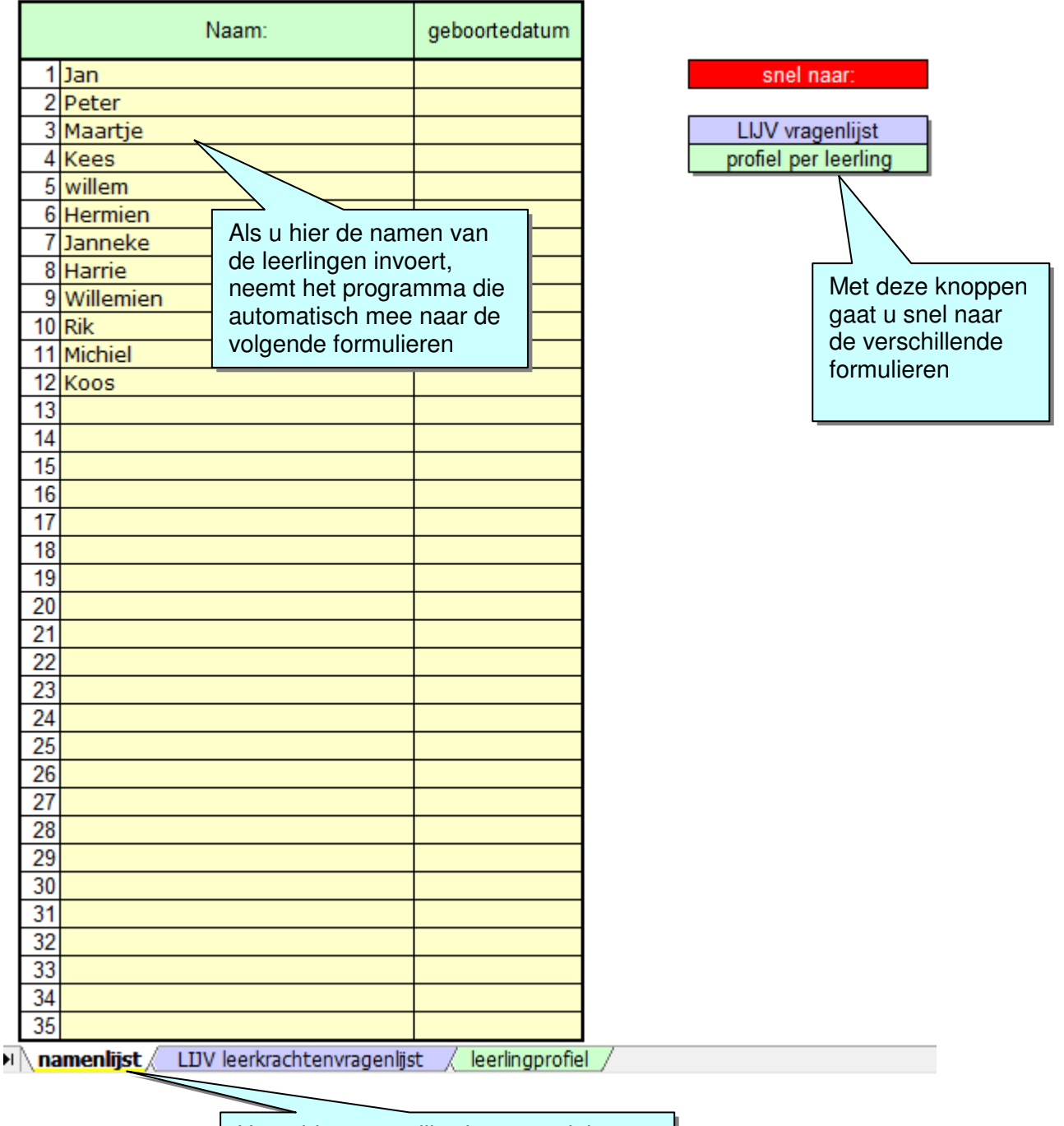

Het tabje 'namenlijst' is aangevinkt Door op de andere tabs te klikken komt u op de andere formulieren

## **2. Groepsoverzicht**

• Als voorbeeld hier een gedeelte van het 1.1 formulier (= groep 1,  $1^e$  meetmoment)

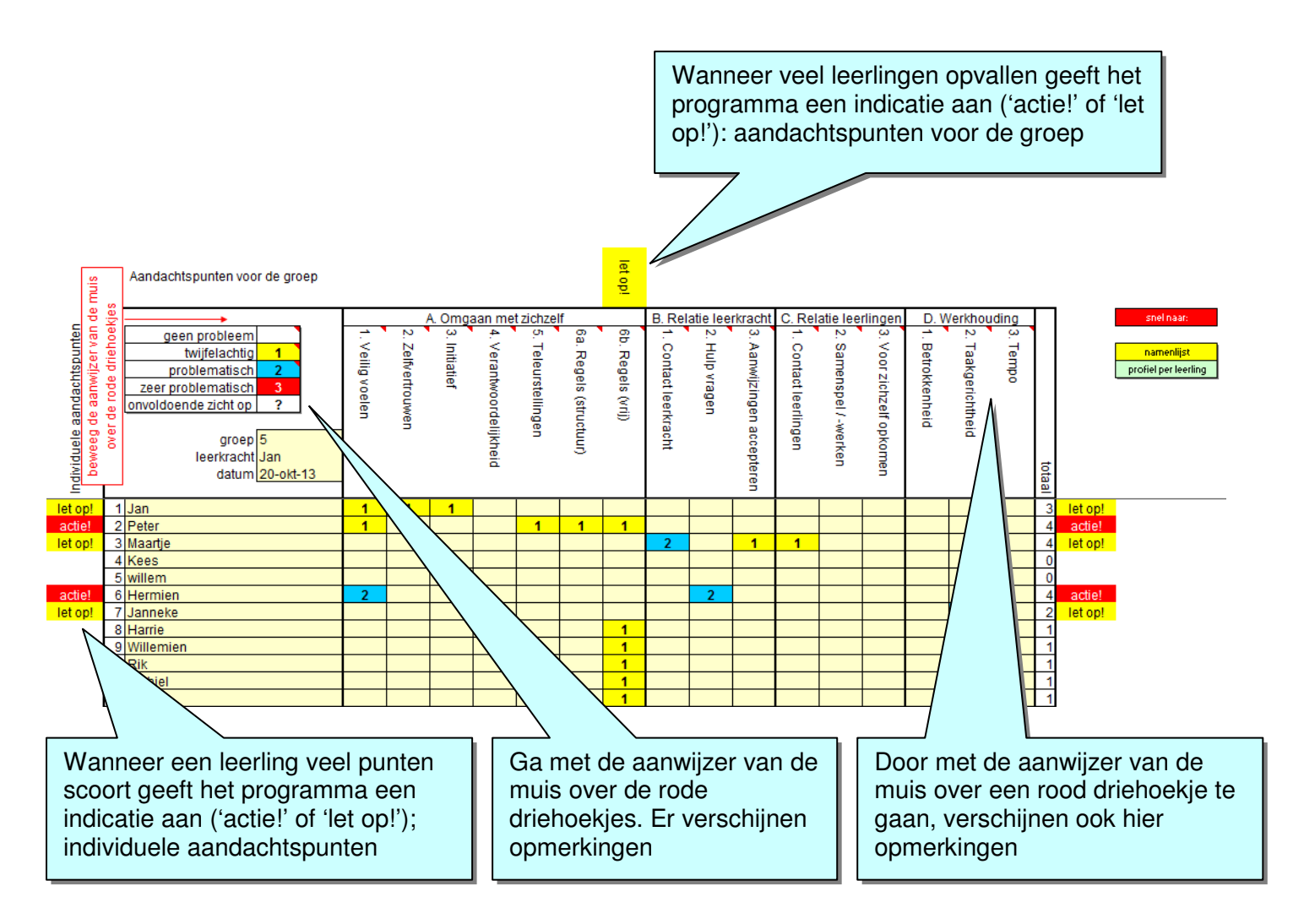

- De vakjes op het formulier kleuren nu vanzelf in
- Maak een afdruk voordat u het geheel opslaat
- Sla nu het ingevulde formulier op. ('Bestand' / 'Opslaan als….')
- Het ingevulde formulier kan een goede aanzet zijn bij een bespreking met de Intern Begeleider
- In overleg kunnen er handelingsvoorstellen gedaan worden

## 3. **Leerlingoverzicht**

• Per leerling kan een kaart ('leerlingoverzicht') geprint worden

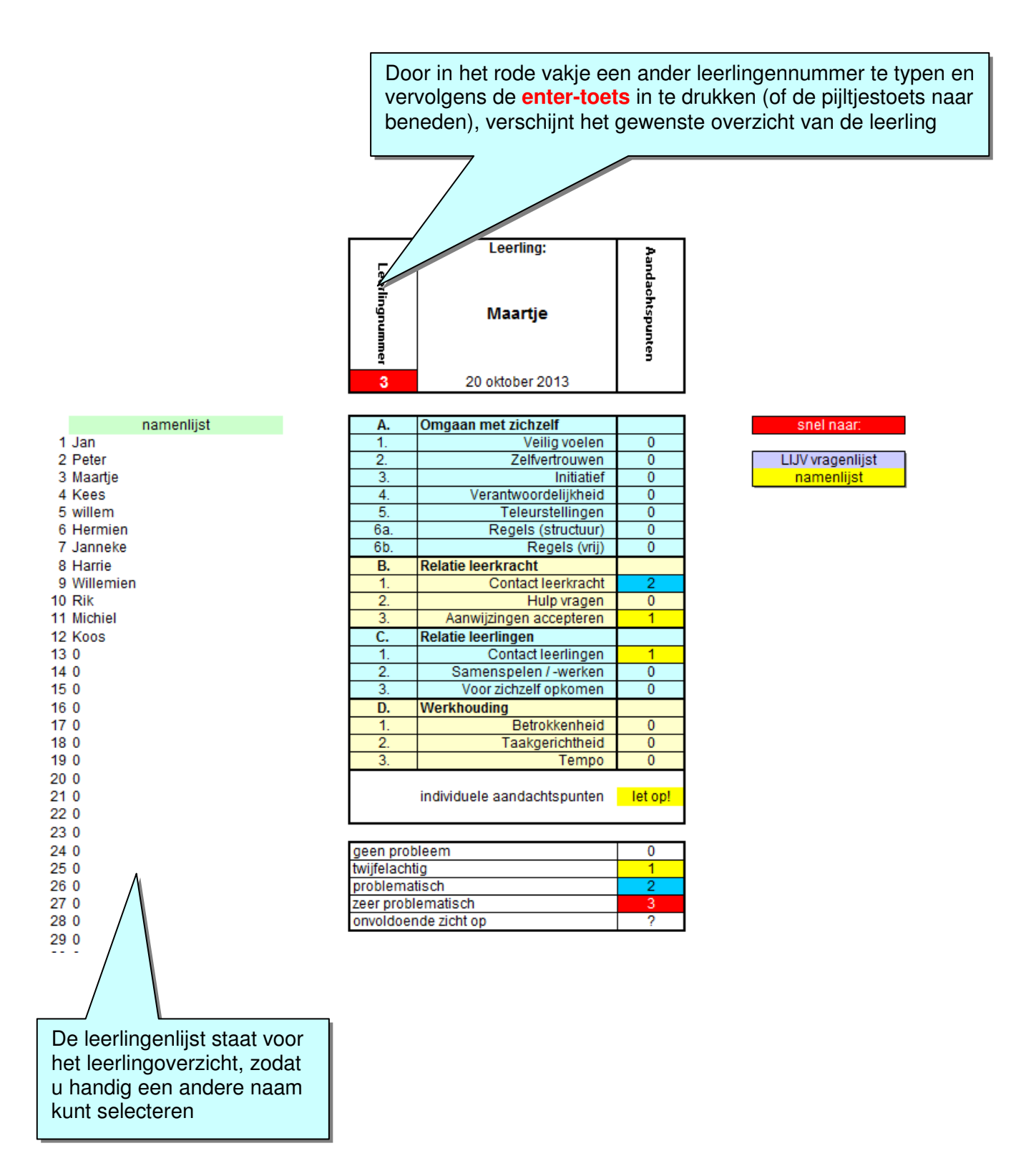

Begin altijd met het originele document van de cd-rom